### BIENVENÜE Call 2021 Information Session

### 25th February 2021

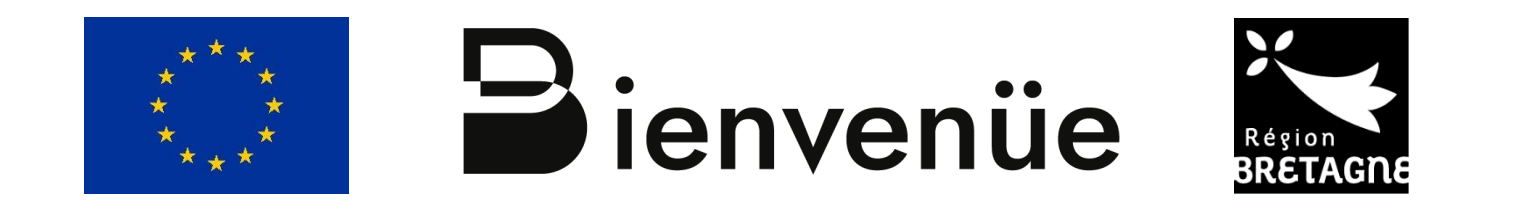

This project has received funding from the European Union's Horizon 2020 research and innovation programme under the Marie Sklodowska-Curie grant agreement No 899546.

### Agenda

- The BIENVENÜE programme
- Selection process
- Contribution to the RIS3
- How to apply
- Q&A session

E

# **The BIENVENÜE programme**

# What is BIENVENUE?

- 
- Funding of **75 postdoctoral positions of 24 months** in three calls (2021, 2022, 2023), co-funded by the European Union, the Région Bretagne and the partner institutions
- Aims at
	- reinforcing **attractiveness of Breton leading research and innovation domains**,
	- reinforcing its **human potential**,
	- maximizing **impact of RIS3 implementation**, contributing overall to the **territorial development**

### A programme in the Marie Skłodowska-Curie Actions spirit

- A bottom-up approach with **the candidate writing his/her own research proposal**
- Open to numerous fields, without thematic repartition or priorisation, with the **condition of contributing to the new Breton Smart Specialization Strategy – S3**
- An incentive towards **international, interdisciplinary and/or intersectorial projects**

# The BIENVENÜE consortium

BIENVENÜE coordinator

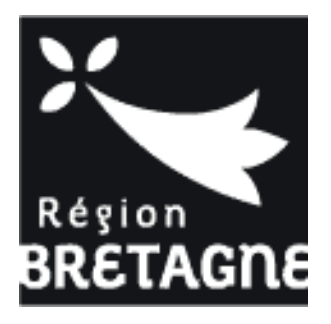

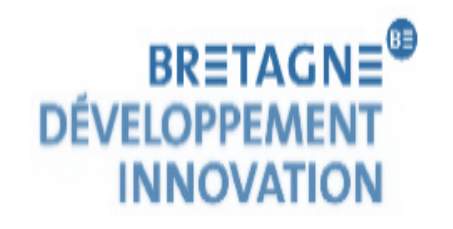

Regional agency helping on innovation issues

8 partner institutions that will **employ** BIENVENÜE fellows

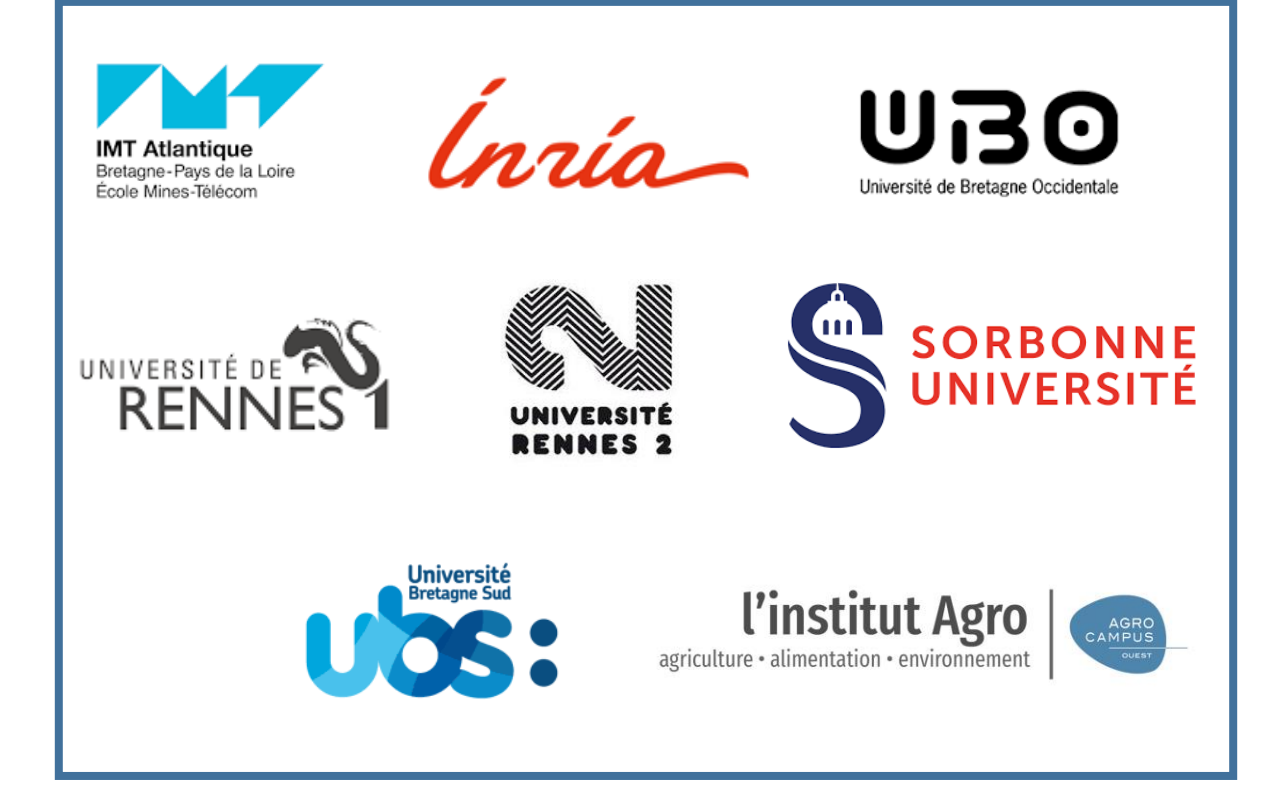

# Funding

The support paid by Région Bretagne to partner research institutions amounts to **97 400 euros** for each project, including:

- 92 640 euros (around 3 860€/month) to cover 89,56% of the fellow's salary costs
- 4 800 euros (around 200€/ month) to cover the fellow's mobility allowance.

The partner institution, in conjuction with the hosting lab, provides additionnal funding :

- 10 800 euros (around 450€/ month) to cover 10,44% of the fellow's salary costs
- Management, research and training costs

The fellow will receive a minimum net salary estimated around 2 200 – 2 600  $\epsilon$  /month. This amount is **purely indicative** and subject to follow French tax adjustments and/or additional compensations.

# Do you have any question on the programme?

Please write them in the chat to facilitate our exchange. Thank you!

### **Schedule and selection process**

### Selection process

### MSCA selection:

Fair, transparent and based on the project proposal and the candidate's potential.

### Within BIENVENÜE:

In 2021, the 25 best-ranked projects will be funded, without thematic priorization or repartition.

Région Bretagne is coordinating the whole selection process; there is no intervention from partner institutions.

## Selection process

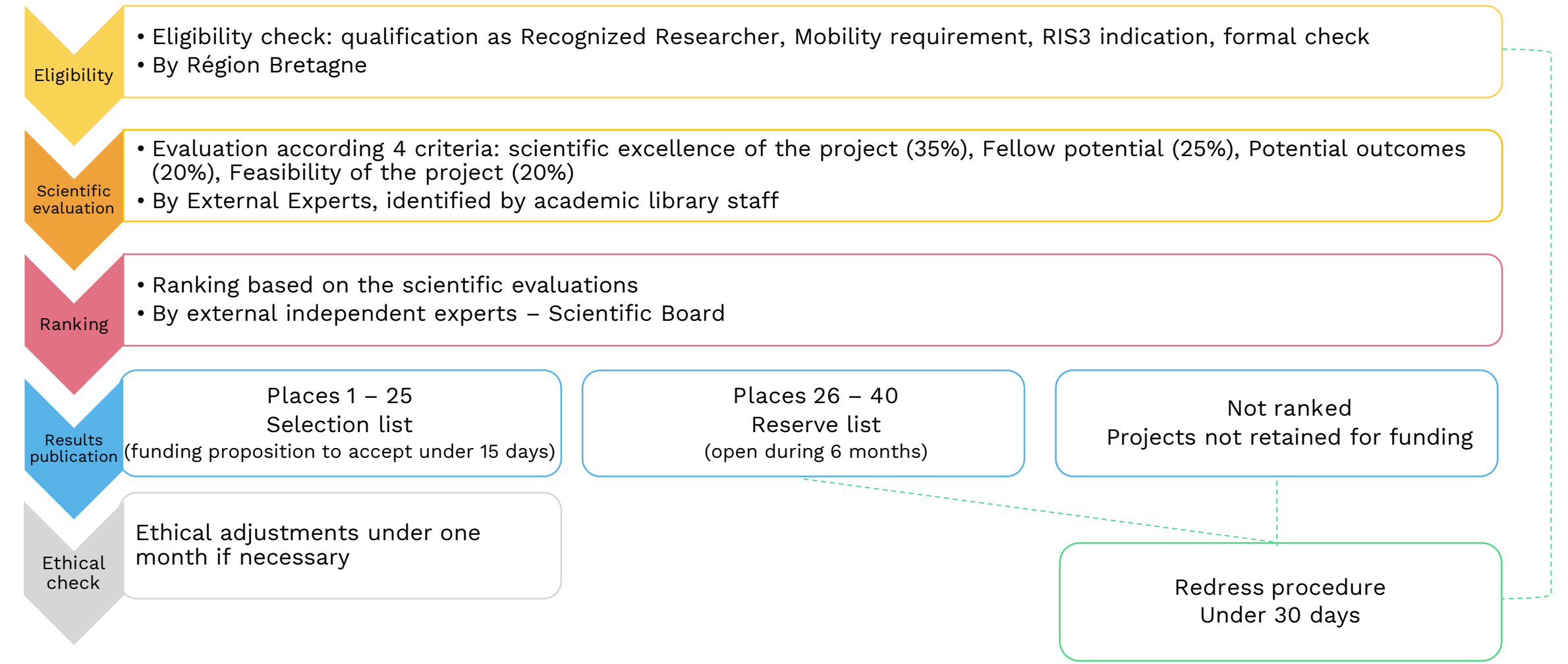

## Schedule

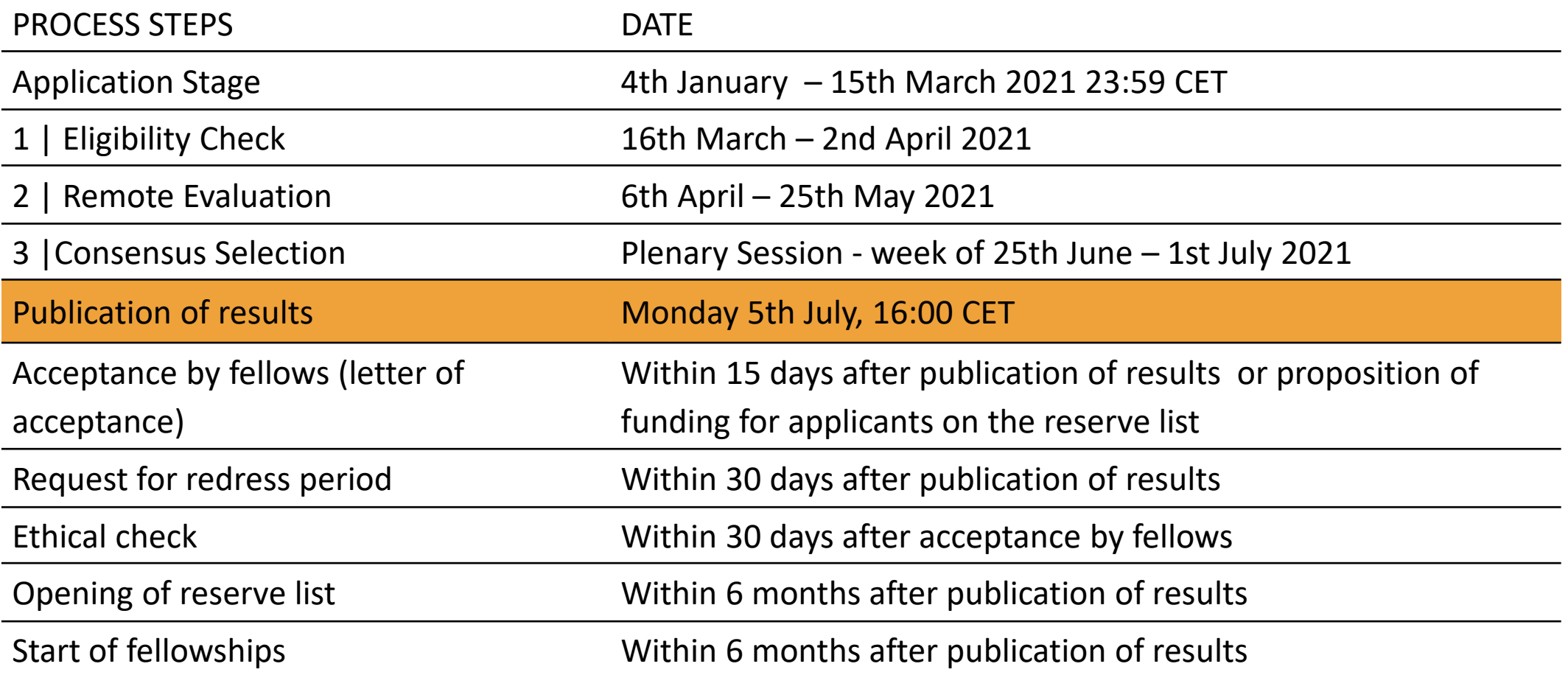

### Selection criteria

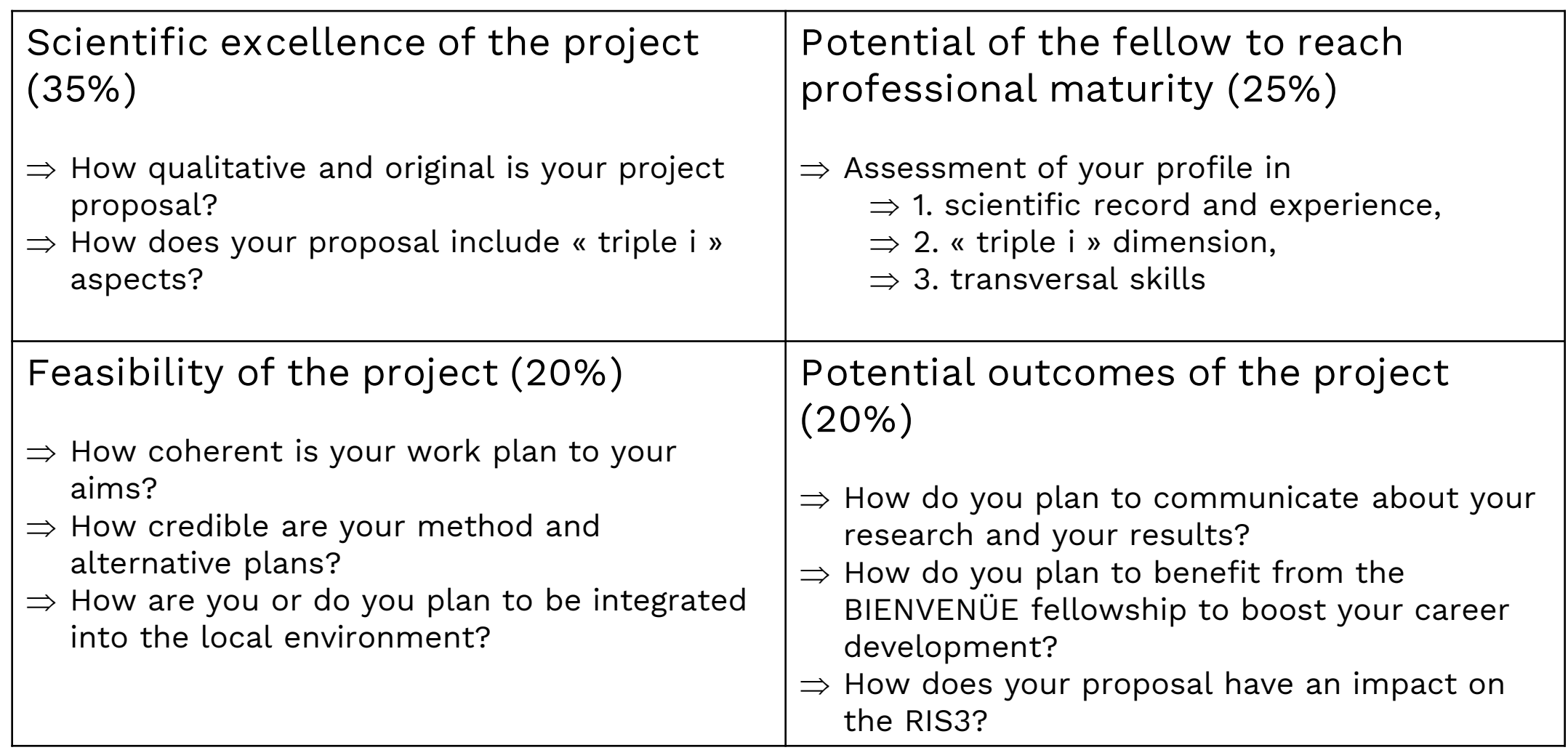

# Do you have any question on the selection process?

Please write them in the chat to facilitate our exchange. Thank you!

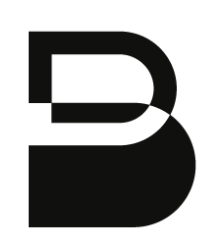

# **Contributing to the RIS3**

### Brittany's Regional Innovation Smart Specialisation Strategy (2021 – 2027)

**Aim of RIS3**: structure R&I ecosystem and place the Region in the European Research Area

- 5 Strategic Innovation Areas (SIA) and a transversal axis on transition
- 29 subdomains (*thematic levers*)
- 21 strategic objectives

Projects funded within BIENVENÜE will help **maximize impact of this strategy.** 

In consequence, to be funded, projects should be inserted at least into one RIS3 strategic objective in a **direct or indirect manner**, and, if the project is attached to a SIA, inserted into one of the 29 subdomains.

Two documents to read:

- The complete strategy at <https://bit.ly/2NTNRiY>

- A BIENVENÜE summary on the RIS3 with the list of SIA, subdomains and strategic objectives at <https://bit.ly/3bosvlK>

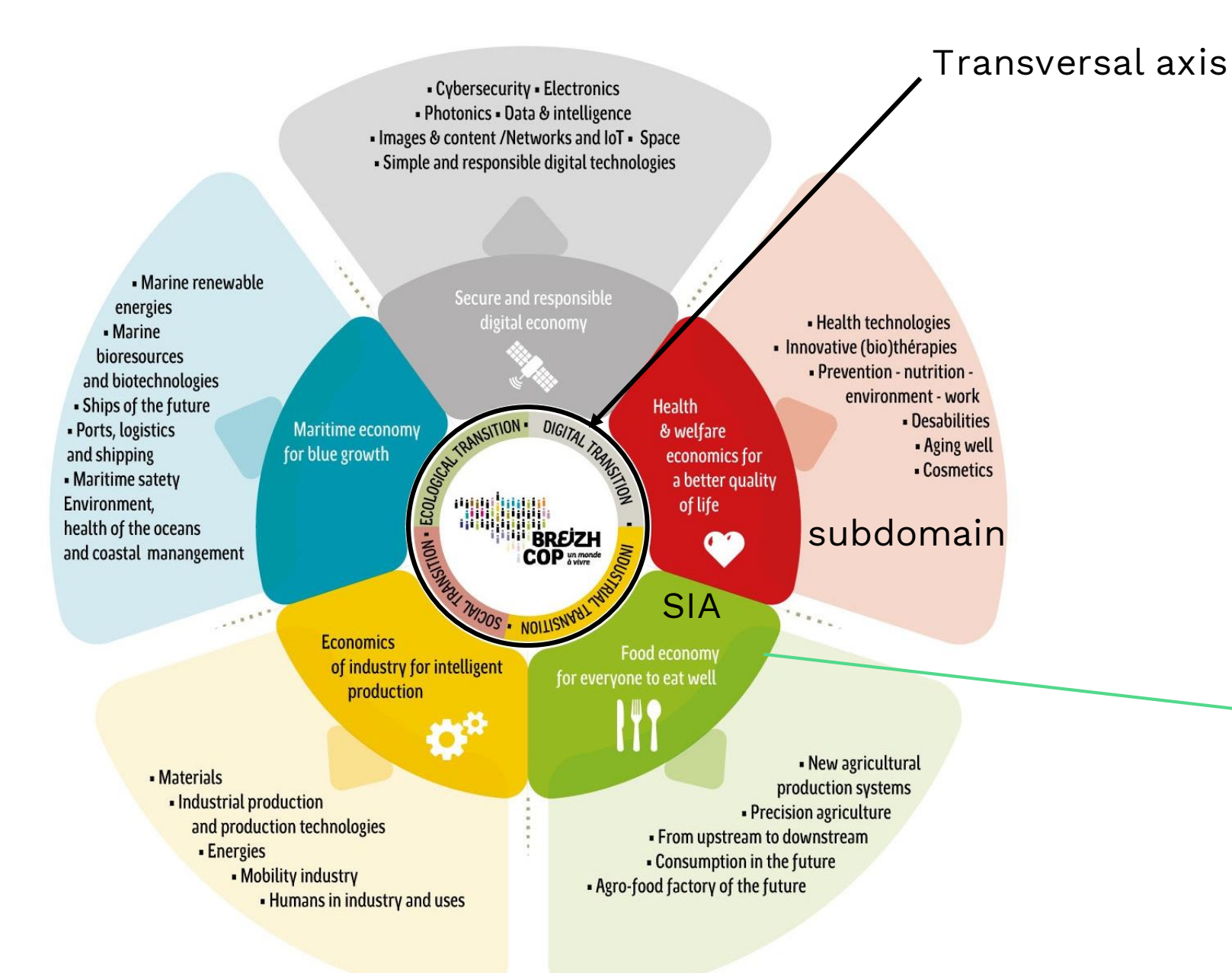

**Strategic Objectives**

 $\rightarrow$  Develop a sustainable, responsible and competitive agriculture and aquaculture, with support for environmental, energy, digital, economical and social transition (SO4)

 $\rightarrow$  Develop the Breton agri-food industry as a leader in process control (SO5)

 $\rightarrow$  Answer new social and consumption needs to expand into new markets (SO6)

### How to contribute?

« Projects should be inserted at least into one RIS3 strategic objective in a **direct or indirect manner**, and, if the project is attached to a SIA, inserted into one of the 29 subdomains (thematic levers). »

### Direct or indirect manner?

- research as a **long process**: no need to indicate how your project will lead to a patented technology at the end of the post-doctoral position > not the point
- Contributing is **not resolving the issue** by yourself

### What kind of contribution?

- Application in Brittany
- Contribution to Breton leading research teams in identified priorities

### **SIA 1 "Maritime economy for blue growth"**

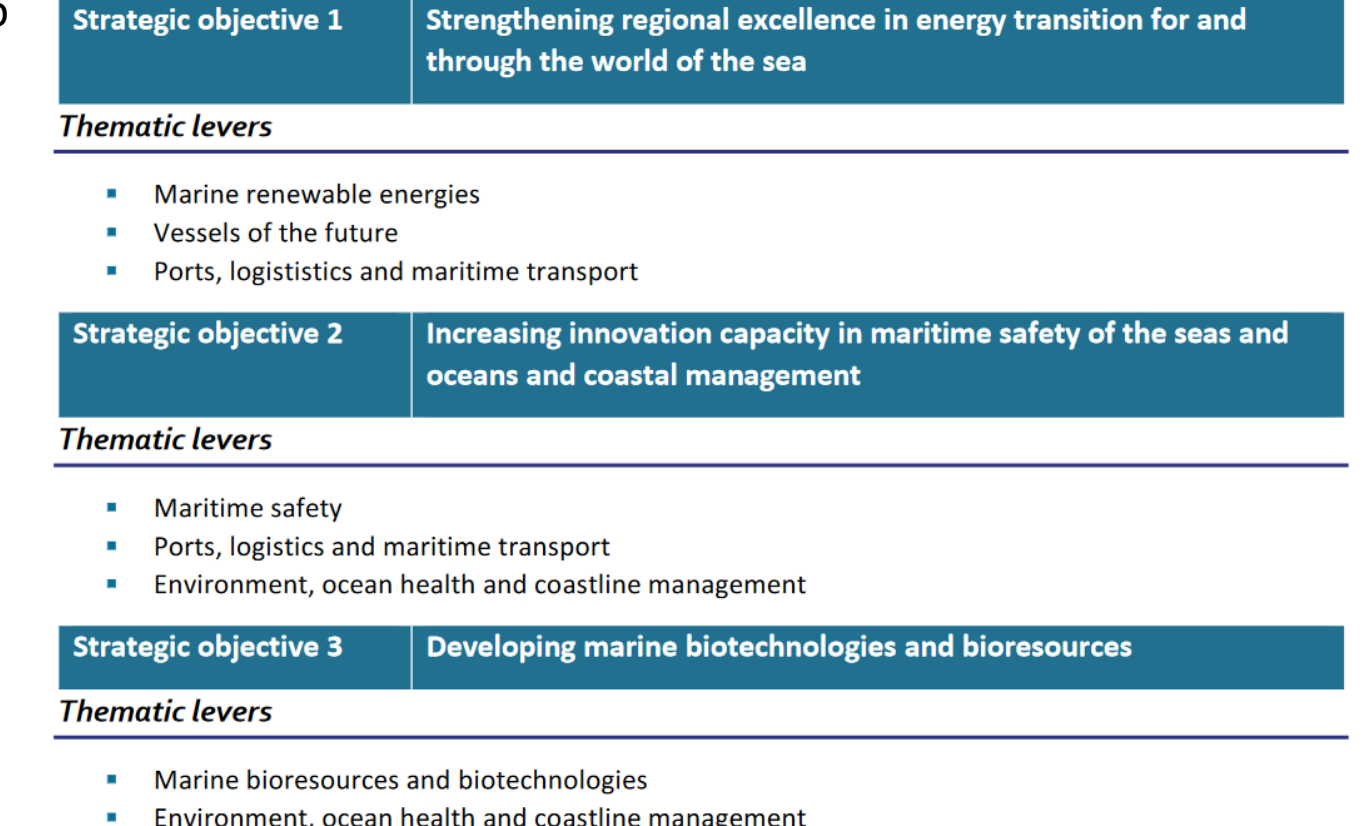

### RIS 3: Example 1

Ana aims to develop a project on the development of digital and experimental tools to test floating wind turbines in test basin.

Her project is relevant to the **SIA 1** "Maritime economy for blue growth" and the **subdomain 1-1** "Marine renewable energies", as well as the **transversal axis on transitions**.

It contributes to implement the **strategic objective SO1** "Strenghtening regional excellence on energy transition for and through the sea ecosystem" and **SO17**  "Accompanying the changes in Breton industry, in particular for organizational, digital and energy aspects"

Possible impacts:

- Implementation of wind turbines in Brittany
- Helping Brittany be on top in the field by contributing in leading research teams

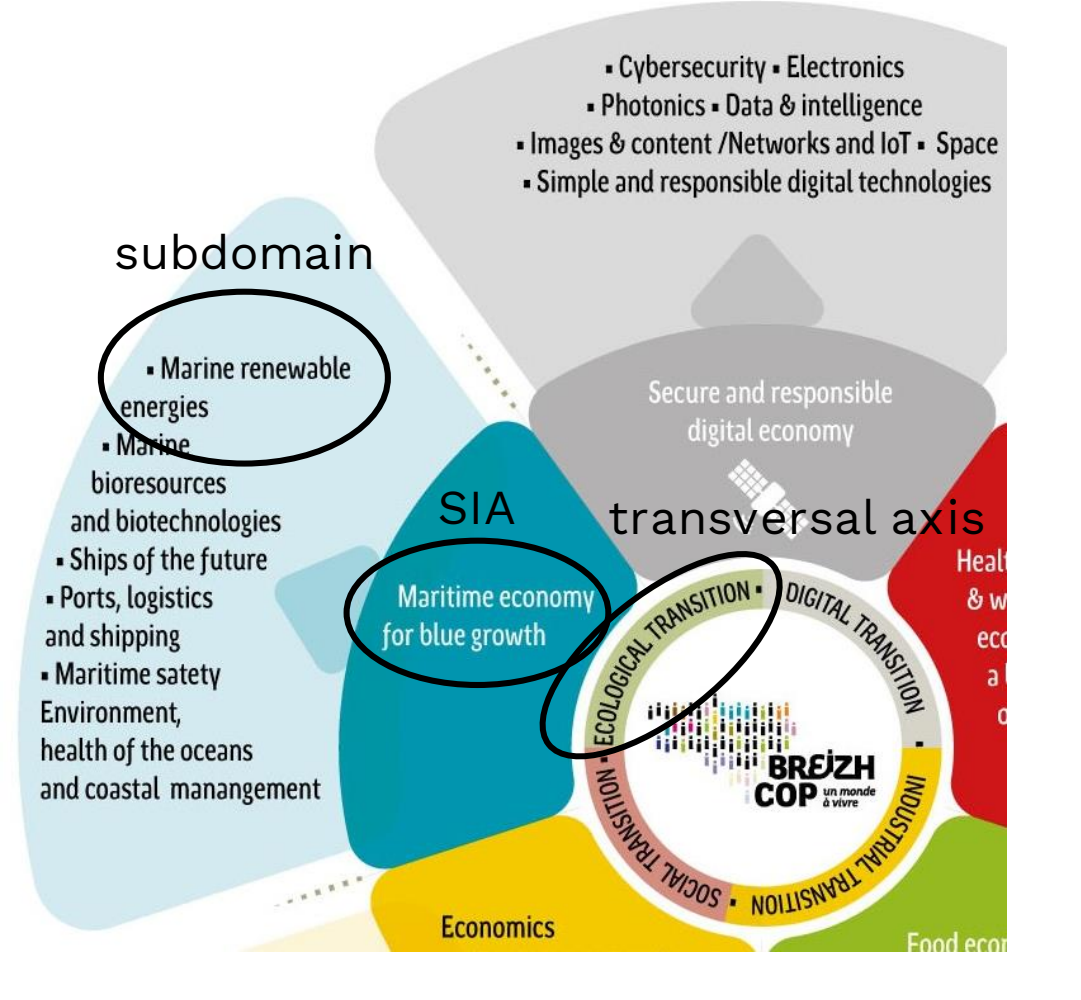

### RIS 3: Example 2

Joel aims to develop a project on a temperature sensor for spatial navigation equipment.

His project is relevant to the **SIA 3** "Secure and responsible digital economy" and the **subdomain 3-5**  "Space".

It contributes to implement the **strategic objective S07**  "Boosting innovation in digital technologies and applications (electronics, photonics, space, images and content, networks and connected objects, mobility)".

### Possible impact:

- Helping Brittany be a leader in the field by contributing in leading research teams in an identified priority

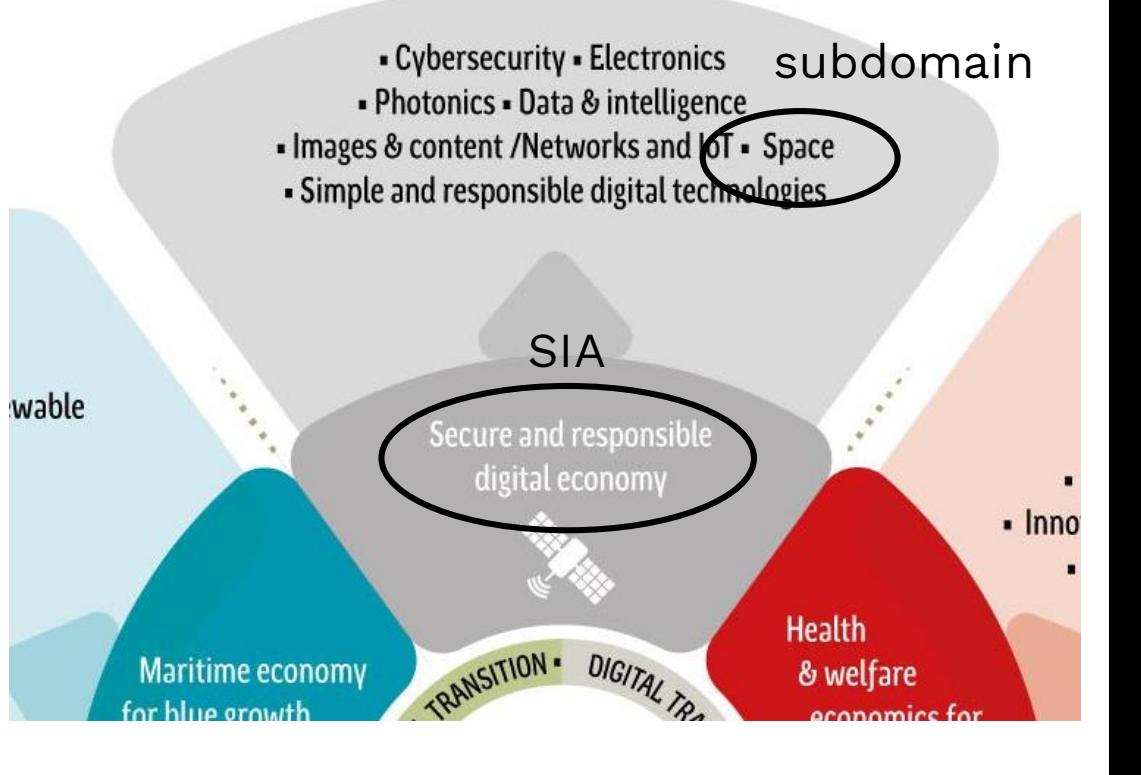

### In the application template

### **Indicate** here project insertion in RIS3 The Région will **verify the presence** of the indication

#### PROJECT INSERTION IN BRITTANY'S RIS3

For complete list of Brittany RIS3 objectives, Strategic Innovation Areas and subdomains please refer to the Guide of Applicants. Indicate a and/or b, and c.

Justify the choice of Strategic Objective(s), Strategic Innovation Areas (SIA) and subdomains in section 2.1.

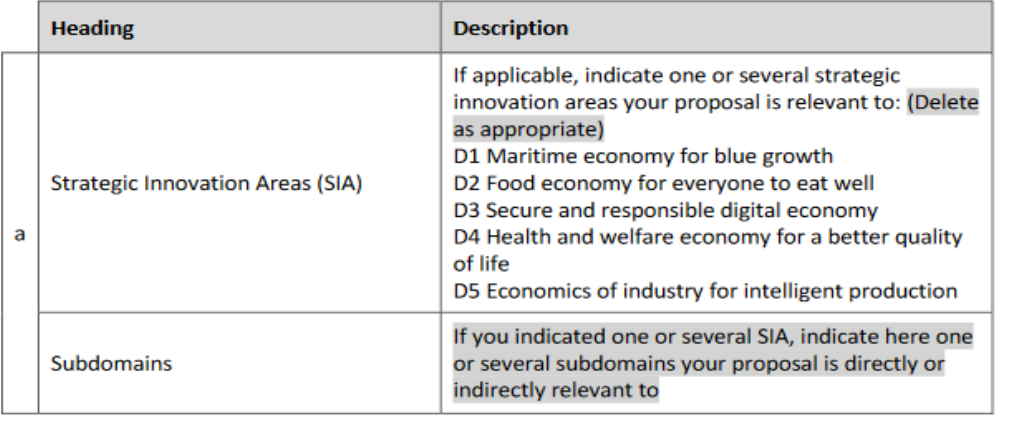

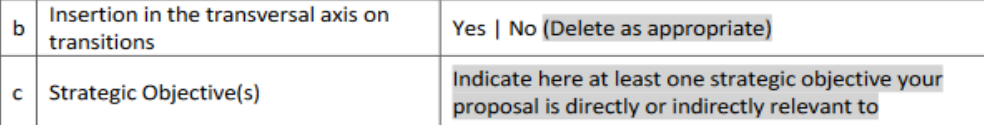

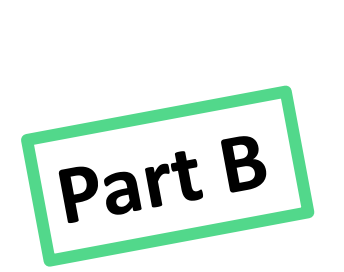

### **Justify** here how your proposal will address Regional priorities directly or indirectly

### The external experts will **assess the relevance** of your proposal to the indicated Strategic Objective(s), SIA and/or transversal axis.

2. Impact of the project (approx. 2 pages)

2.1 Impact

- Describe any likely impact that may be achieved from your fellowship e.g. possible advances in science, or implementation of new technology
- Detail how your project will address Regional priorities (RIS3 strategic objectives) directly or indirectly

### **ELIGIBILITY CHECK THE RESERVE ASSESSED ASSESSED ASSESSED AT A SCIENTIFIC EVALUATION**

# Do you have any question?

Please write them in the chat to facilitate our exchange. Thank you!

### **How to prepare your application**

# **Eligibility**

### *Candidates*

*Marie Skłodowska-Curie Actions conditions*

- Be in possession of a doctoral degree or have at least four years of full-time equivalent research experience (« Recognized Researcher » R2 qualification)
- Not have resided or carried out your main activity (work, studies…) in France for more than 12 months in the 3 years immediately before the call deadline

**Period to consider is 15/03/2018 – 15/03/2021**

### *BIENVENÜE specific conditions*

- Contribute **directly or indirectly** to at least one of the RIS3 strategic objectives
- Project implementation in Brittany in an eligible research unit

## How to apply

Apply only on <https://region.bretagne.bzh/recherche/ui> (after creating an account on <https://region.bretagne.bzh/moncompte/jcms/> )

Guidelines on the use of the application platform are available on https://msca-

[bienvenue.bretagne.bzh/app/uploads/2021/01/BIENVENU%CC%88E-CALL-2021-Guidelines-for-the-application-platform.docx.pdf](https://msca-bienvenue.bretagne.bzh/app/uploads/2021/01/BIENVENU%CC%88E-CALL-2021-Guidelines-for-the-application-platform.docx.pdf)

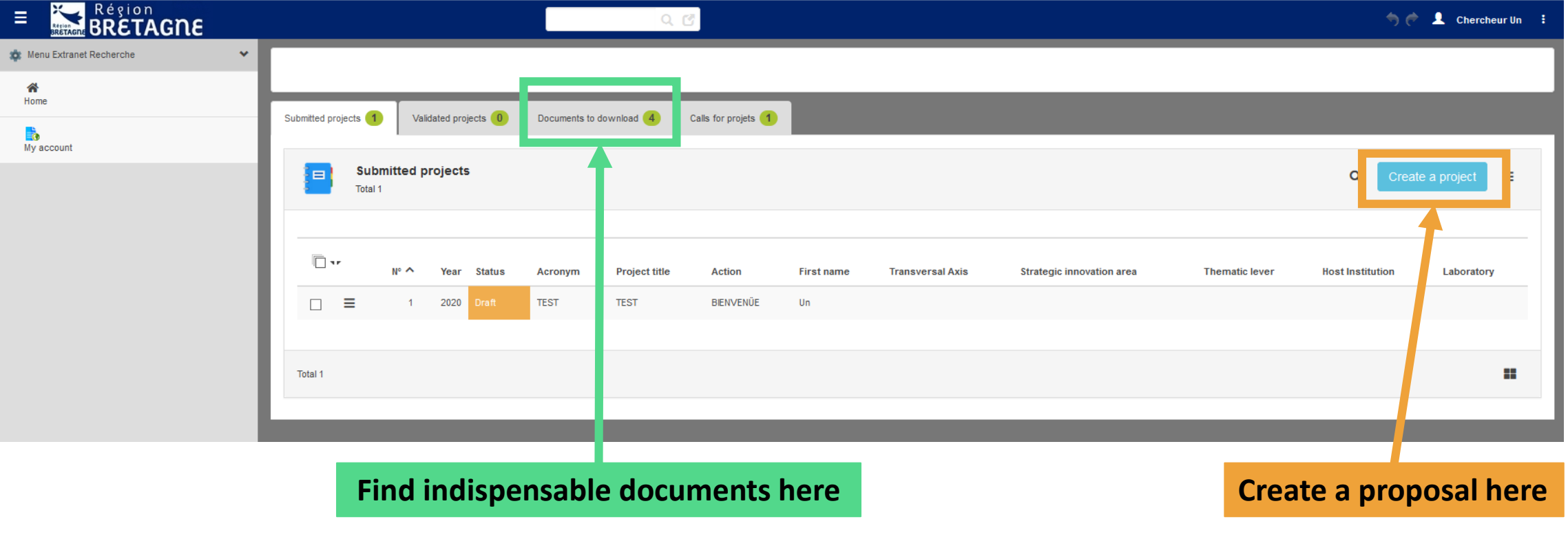

## Which documents to include?

To include:

- Filled application template (Parts A, B, D, E)
- CV (Part C of the application template)
- ID document
- Supporting documents for the mobility rule and R2 qualification, such as:
	- PhD degree
	- Work certificates

### **Any incomplete application will be considered ineligible.**

Do not include:

- Any reference letter
- Proof of financial support or engagement from the hosting lab (if identified)

Find all necessary documents, template [and guidelines on https://msca](https://msca-bienvenue.bretagne.bzh/apply)bienvenue.bretagne.bzh/apply

**BIENVENÜE toolbox** 

# Formal points regarding the application template

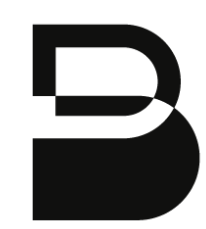

### **Mandatory formal indications** for all your application

#### **GUIDELINES**

The application should be completed in English and submitted along with the mandatory supporting documents. All sections of the form should be completed. If not relevant, please enter « N/A » in the appropriate field.

The application (including CV) should be written in a police easily readable such as time new roman, arial, calibri.... And should not be under the written under font size 11. Table and figure can be written in size 8 minimum.

In fairness to all applicants, the length limits will be applied strictly. Only the material that is presented within these limits will be evaluated (external experts will only be asked to read the material presented within the page limits).

Guidelines highlighted in grey should be deleted as appropriate.

### **INTRODUCTION OF THE TEMPLATE**

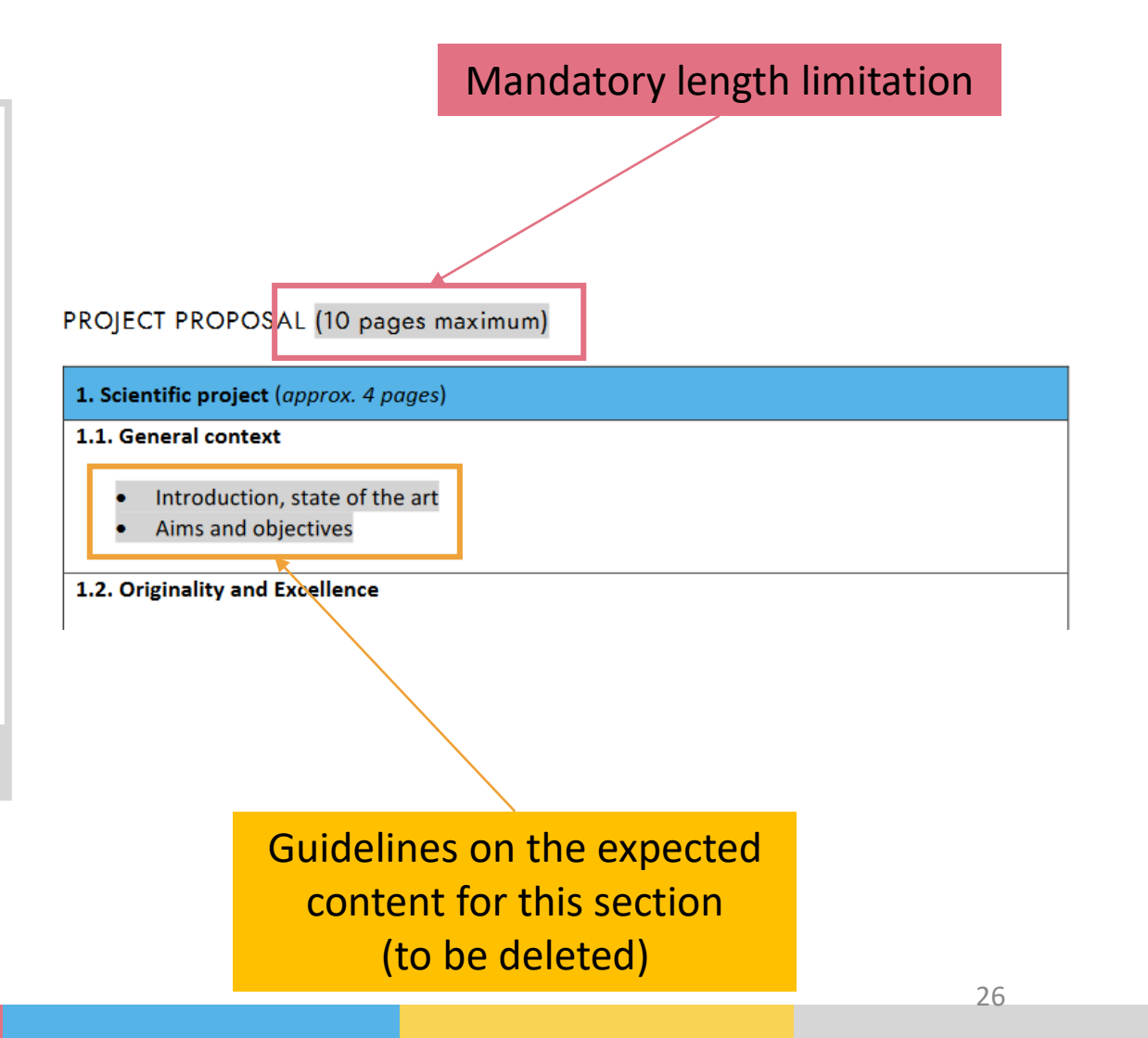

### Application Template: Part A

#### **CAREER INFORMATION**

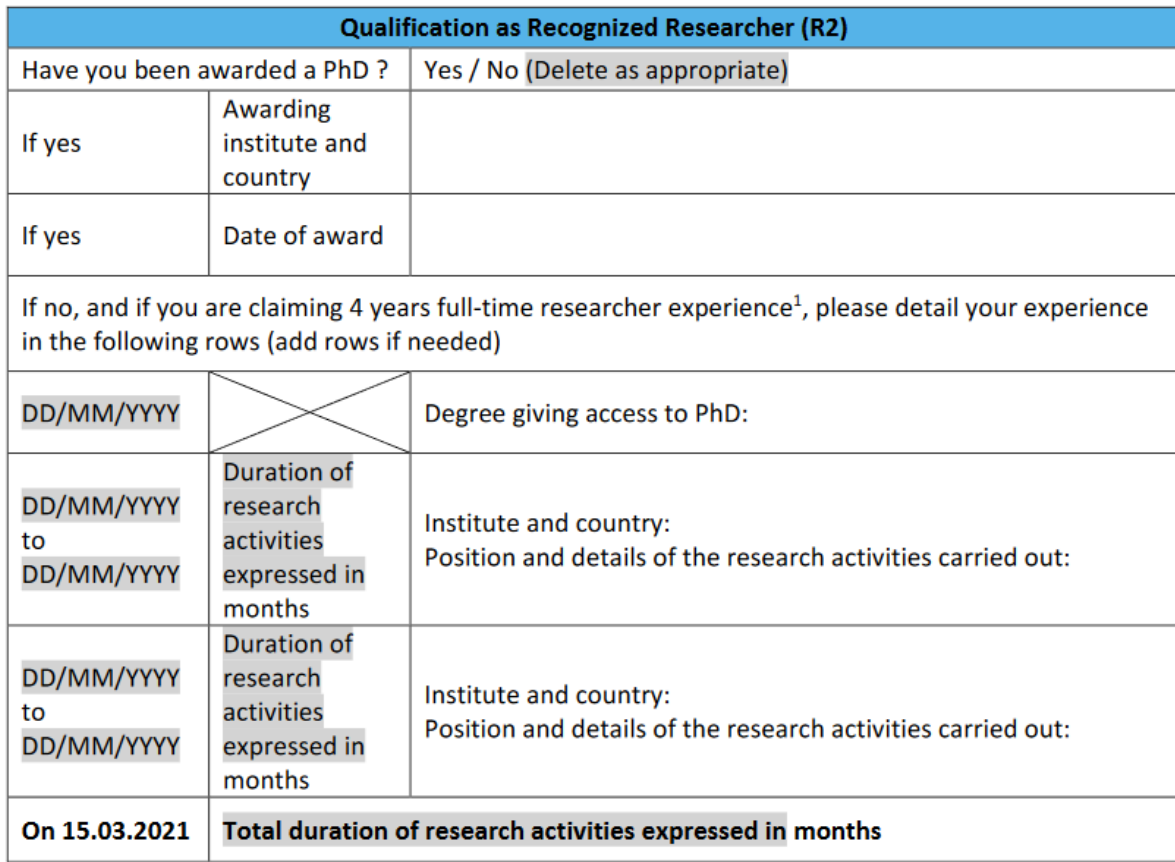

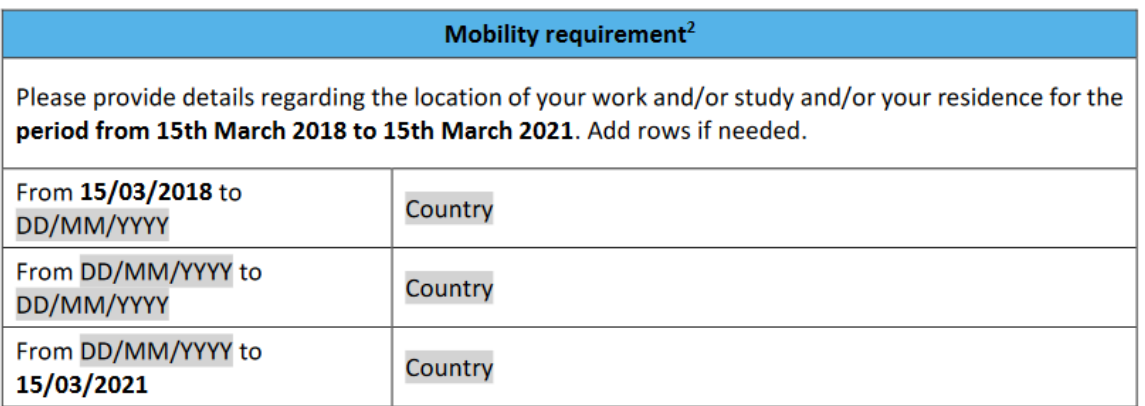

- You **can modify these tables** to adapt them to your situation
- You have **to back up the information given there** with support documents

### Application template: Part B

### SUMMARY OF THE PROJECT

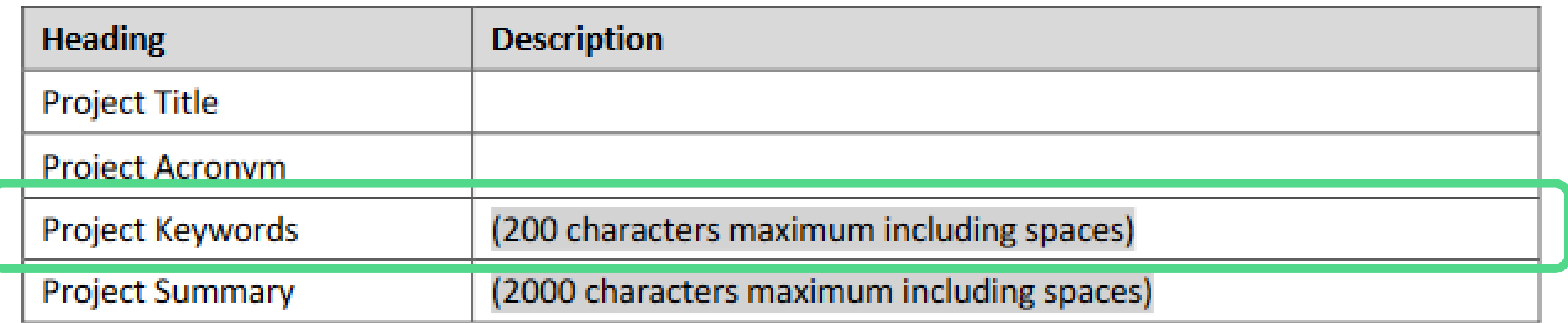

Make sure to indicate the **most relevant keywords** for your project. This field will serve as basis for the expert search by the academic library staff.

To establish a list of 8 potential experts for each project proposal, library staff will also have access to the **candidate's identity** and **institutional affiliation at the moment of the application**, in order to avoid conflicts of interest.

## Application Template: Part B

#### PROJECT INSERTION IN BRITTANY'S RIS3

For complete list of Brittany RIS3 objectives, Strategic Innovation Areas and subdomains please refer to the Guide of Applicants. Indicate a and/or b, and c.

Justify the choice of Strategic Objective(s), Strategic Innovation Areas (SIA) and subdomains in section 2.1.

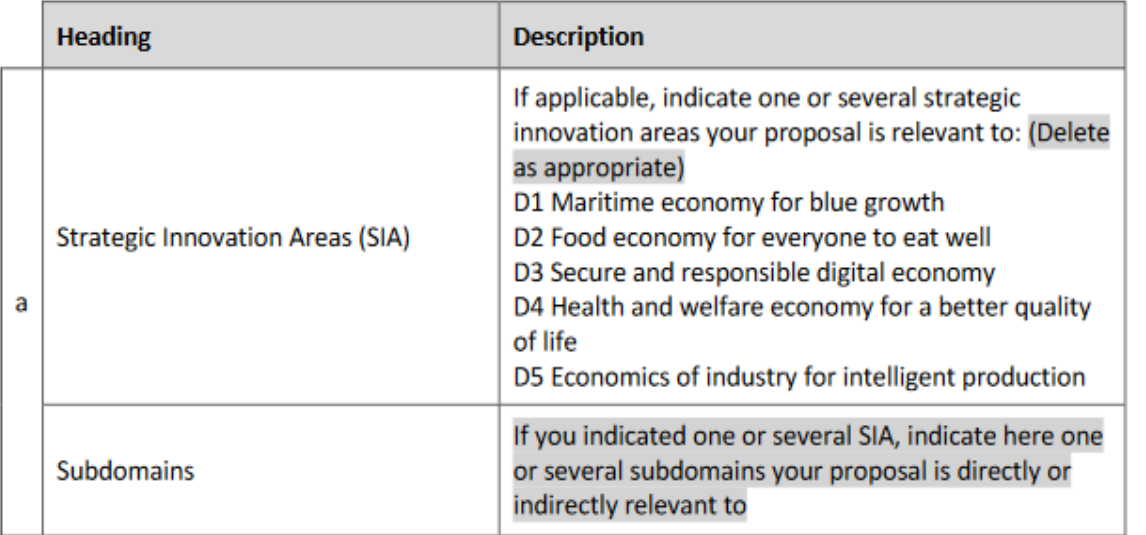

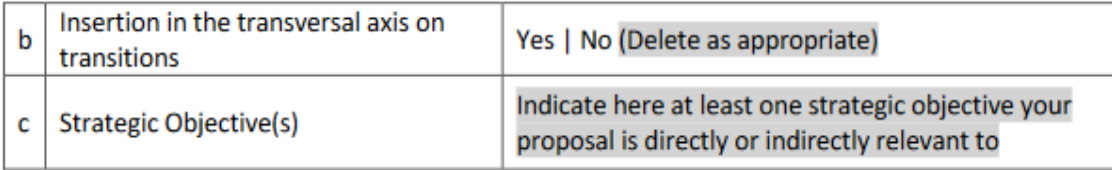

- You **must indicate at least one strategic objective (c)**
- $\triangleright$  If you indicate a **SIA**, you must indicate the corresponding **subdomain (a)**

### Application Template: Part B

#### PROJECT PROPOSAL (10 pages maximum)

1. Scientific project (approx. 4 pages)

#### 1.1. General context

- Introduction, state of the art
- Aims and objectives

#### 1.2. Originality and Excellence

- Explain the contribution that the project is expected to make to advancements within the scientific field.
- Describe any novel concepts, approaches or methods that will be employed.

#### 1.3 Research Methodology

Provide an overview of the research and innovation activities proposed.

1.4 Inclusion of international, interdisciplinary and/or intersectoral aspects

- Detail how your project include international, interdisciplinary and/or intersectoral aspects and the added value of such aspects.
- If applicable, justify the proposed mobility / secondment for your project and detail its organization.

**References** 

References should be listed here and do not count towards the page limitation

#### 2. Impact of the project (approx. 2 pages)

#### 2.1 Impact

- Describe any likely impact that may be achieved from your fellowship e.g. possible advances in science, or implementation of new technology
- Detail how your project will address Regional priorities (RIS3 strategic objectives) directly or indirectly

#### 2.2 Career Development

- What are your immediate and long-term goals for your career?
- Explain your reasons for choosing this Fellowship and the laboratory to perform the project.

#### 2.3 Transfer of knowledge and training

- Discuss how you will gain new knowledge from the Host Institution during the fellowship. Which new skills will be acquired? How? Give details for both scientific and transferable skills
- Explain how your Host Institution may benefit from your previous experience
- 2.4 Communication, Dissemination and exploitation of results
- Describe how you intend to disseminate/exploit your results
- Describe public engagement activities you would plan to undertake

#### 3. Implementation of the project (approx. 2 pages)

- 3.1 Work programme, ressources and risks
- How will you carry out your research? Please provide a Gantt Chart and Work Packages/Tasks description (with information on: major deliverables, milestones, risks, contingency plans, time allocated...)

#### 3.2 Name of the Host Institution and the Host Laboratory

• If you already identified the hosting institution, laboratory and/or supervisor for your research project, please add a few lines of description on it and resources at disposal in this laboratory.

# Application Template: Part C, D and E

### **Part C: CV guidelines**

**-** Guidelines are here to help you. You can join a CV in the layout you preferred

### **Part D: Ethics self-assessment**

- Not part of the evaluation, but doesn't mean you should not think about it
- Example: experimentation involving humans

### **Part E: Processing of Personal Data**

- A legal obligation

# Do you have any question?

Please write them in the chat to facilitate our exchange. Thank you!

### Resources

BIENVENÜE website: [https://msca-bienvenue.bretagne.bzh](https://msca-bienvenue.bretagne.bzh/) in particular the page [Apply](https://msca-bienvenue.bretagne.bzh/apply-to-the-bienvenue-fellowship/)

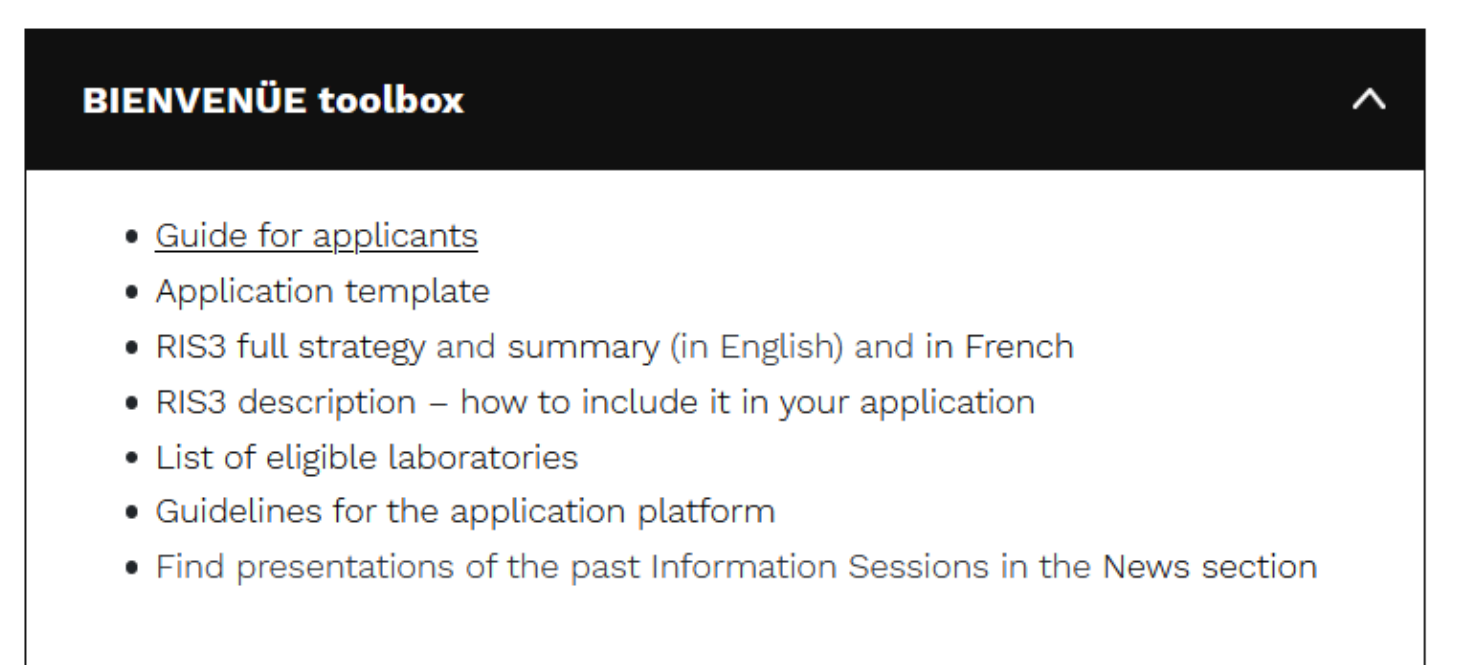

Don't forget to check our **[FAQ](https://msca-bienvenue.bretagne.bzh/faq/)** which is regularly updated!

# Thank you for your attention!

For any question regarding the BIENVENÜE programme, please contact us at [msca-bienvenue@bretagne.bzh](mailto:msca-bienvenue@bretagne.bzh)

### The researcher qualification

'' Be in possession of a doctoral degree or have at least four years of full-time equivalent research experience. '' **at the call deadline.** 

→ You are a doctor: Attach your diploma *or* a certificate by the awarding institution attesting your qualification.

 $\rightarrow$  You are not (yet) a doctor: Calculate your experience from the date when you have obtained the degree entitling you to embark on a doctorate, even if a doctorate was never started or envisaged.

Attach justifying documents such as work certificates.

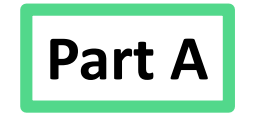

**CAREER INFORMATION** 

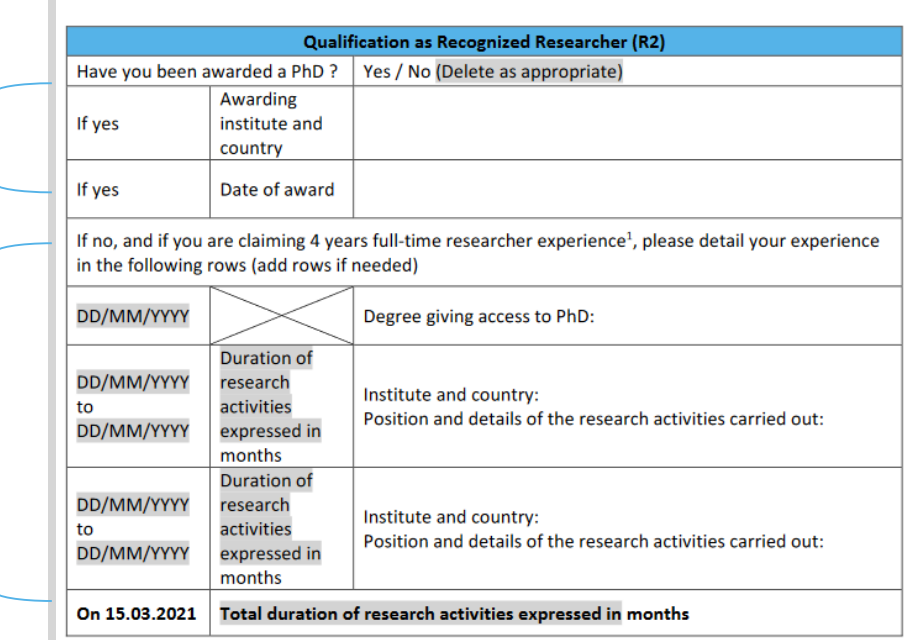

## The mobility qualification

The candidate should ''not have resided or carried out its main activity (work, studies…) in France for more than 12 months in the 3 years immediately before the call deadline ''

**Period to consider : 15th March 2018 – 15th March 2021**

To not take into account: time spent as part of a procedure for obtaining refugee status under the Geneva Convention, compulsory national service, short stays such as holidays

Attach justifying documents, preferably from administrative bodies, such as work certificates, residence certificates, bills…

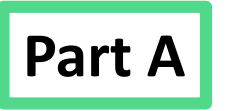

#### **CAREER INFORMATION** Qualification as Recognized Researcher (R2) Have you been awarded a PhD? Yes / No (Delete as appropriate) Awarding If yes institute and country If yes Date of award If no, and if you are claiming 4 years full-time researcher experience<sup>1</sup>, please detail your experience in the following rows (add rows if needed) DD/MM/YYYY Degree giving access to PhD: **Duration of** DD/MM/YYYY research Institute and country: activities Position and details of the research activities carried out: DD/MM/YYYY expressed in months **Duration of** DD/MM/YYYY research Institute and country: activities Position and details of the research activities carried out: DD/MM/YYYY expressed in months On 15.03.2021 Total duration of research activities expressed in months

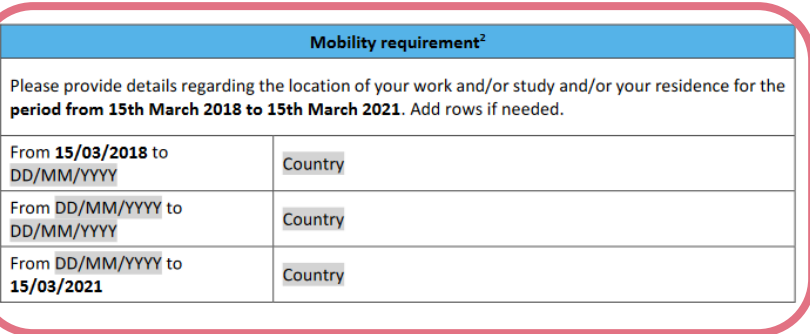

## Design yourself your research project

Design yourself your research project, with the **only thematic limitation** being a relation to the Breton RIS3.

We encourage candidates to **include « triple i » dimensions** (international, interdisciplinary and/or intersectorial) in their project the way they judge it is the most relevant.

Examples:

- An interdisciplinary supervision
- A mobility, also called « secondment » in another scientific environment, or in a company (6 months maximum)
- The program will implement a scientific expertise or consulting system, for interested fellows and Breton companies.

# BIENVENÜE training scheme

Aim: to ensure progress of your research project and of your career with tools developed in the BIENVENÜE network

- Supervision tools like Career Development Plan, Progress reports…
- Mentoring outside your project supervision team, for example from a scientist in another laboratory
- Training in three areas:
	- Research oriented training
	- Training in transferablle skills
	- A two-day event for each BIENVENÜE cohort « ERRIE European Responsible Research and Innovation Event »

# **Eligibility**

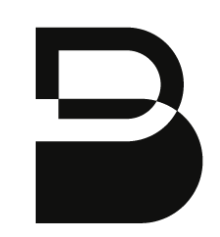

### *Supervisors*

The supervisor must be based in Brittany and in one of the following situations:

- **Permanent staff of a partner research institution**, with the status of « chargé·e de recherche », « directeur·rice de recherche », « maître de conférences », « professeur des universités » or « ingénieur·e de recherche titulaire de l'HDR<sup>'</sup>»:
- **Permanent staff from another research institution**, but member of a laboratory administratively attached to at least one of the eight partner research institutions, and **relying on a permanent staff of a partner institution as co-supervisor**;
- **Non-permanent staff of a partner research institution**, with an employment contract of a duration equal to or greater than the total duration of recruitment of the supervised post-doctoral fellow.

## Supervision

Indication of a supervisor is **not mandatory** to apply.

How to find a supervisor?

→ Check the BIENVENÜE website to know more about BIENVENÜE partner institutions & eligible laboratories

→ Search by topic on<https://www.pluginlabs-ouest.fr/en> (! Not only BIENVENÜE eligible laboratories)

 $\rightarrow$  Contact us to be connected with the BIENVENÜE contact point of partner institutions

Part B

### Supervision

 $\bullet$ 

If identified, where to indicate this information?

3.2 Name of the Host Institution and the Host Laboratory

If you already identified the hosting institution, laboratory and/or supervisor for your research project, please add a few lines of description on it and resources at disposal in this laboratory.

Be as precise as you can be. If your project is funded, it will be possible to make adjustments.